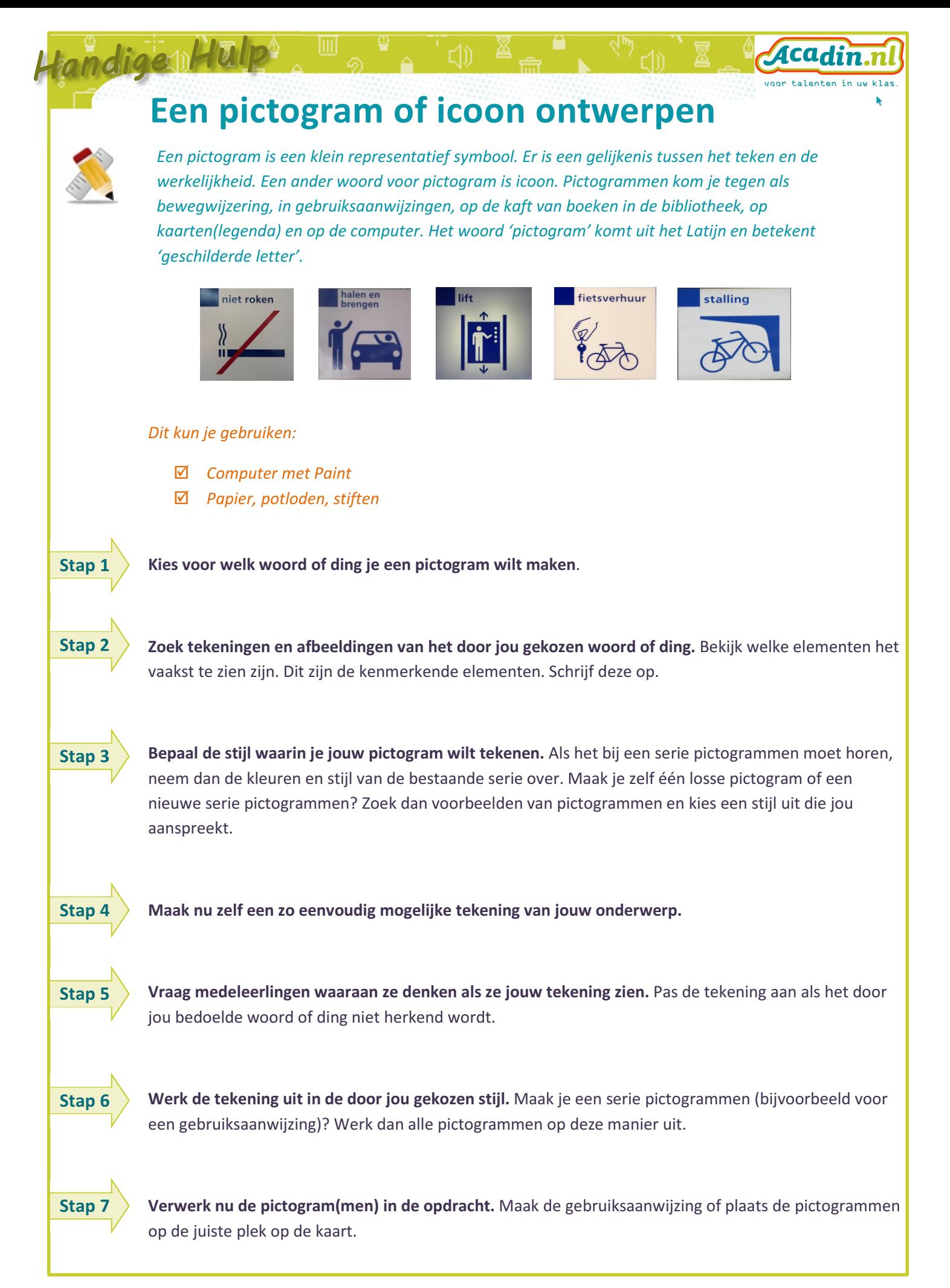

## Je pictogram of icoon digitaal:

Een digitaal pictogram maak je in een tekenprogramma. Gebruik bijvoorbeeld Paint. Een pictogram op een computerscherm is meestal 32 x 32 groot. Een pictogram voor een gebruiksaanwijzing kan uiteraard groter zijn.

## Nuttige tips:

tandige Halp

- Wikipedia uitleg over pictogram: http://nl.wikipedia.org/wiki/Pictogram
- US National Park Services: http://nl.wikipedia.org/wiki/Bestand:Sample-national-park-servicepictographs.gif

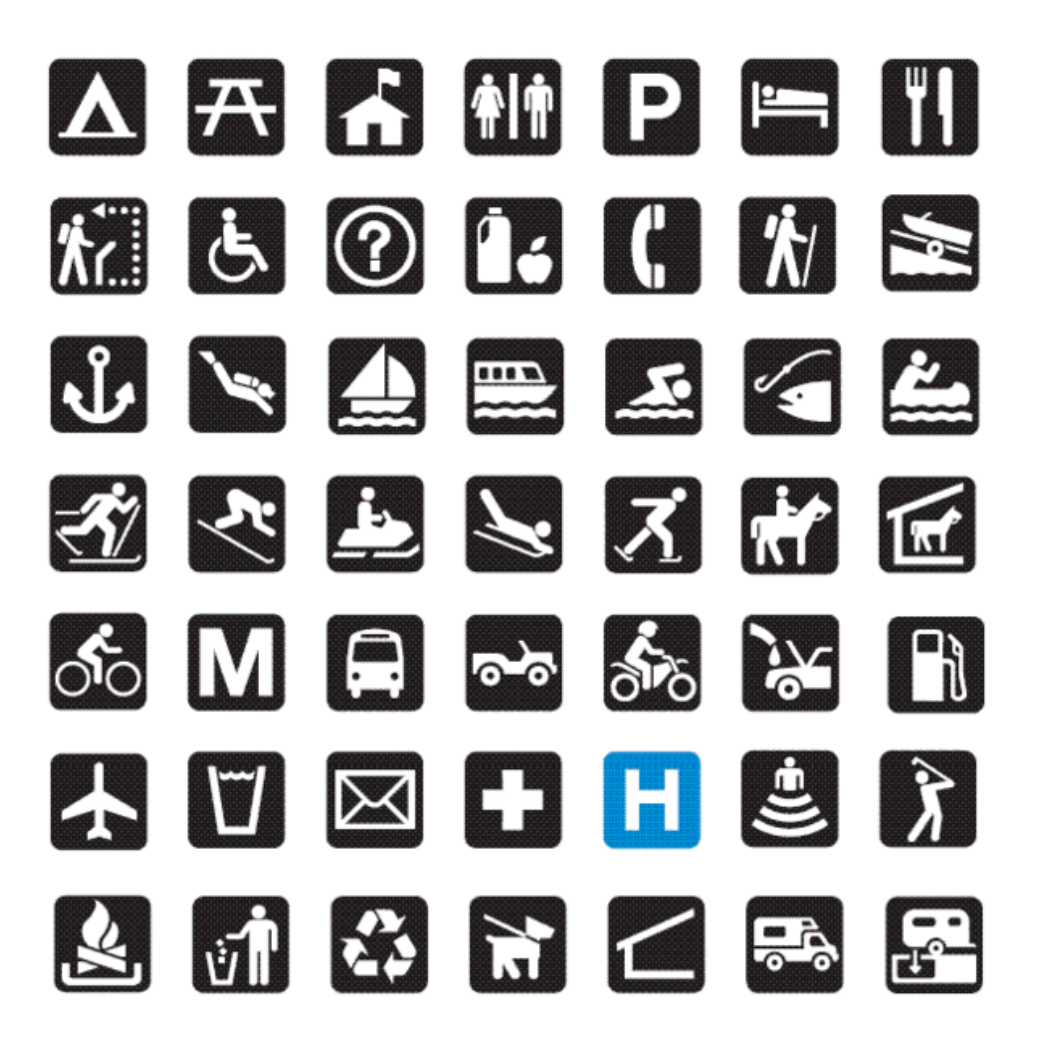